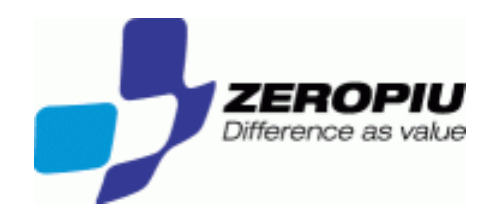

# Winbind as Identity Management Connector

Fabrizio Manfred Furuholmen

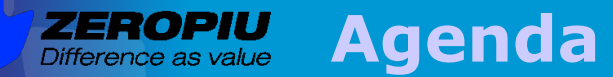

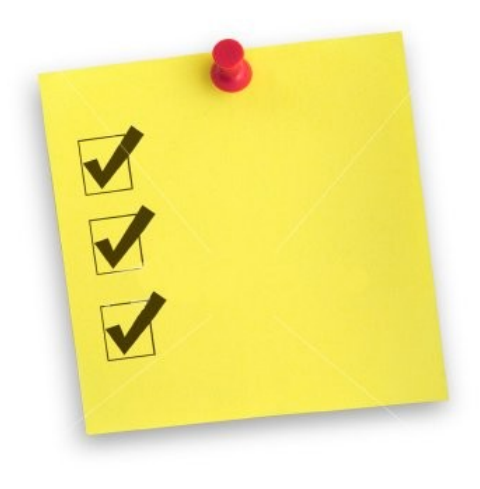

- **Overview**
- **Introduction**
- **Solution**
- **Case study**

2

**Results** 

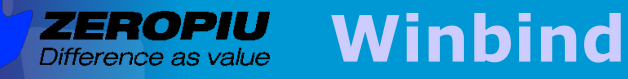

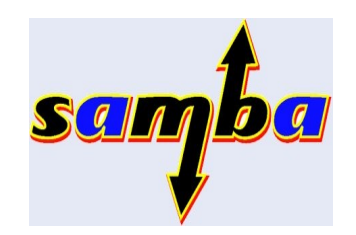

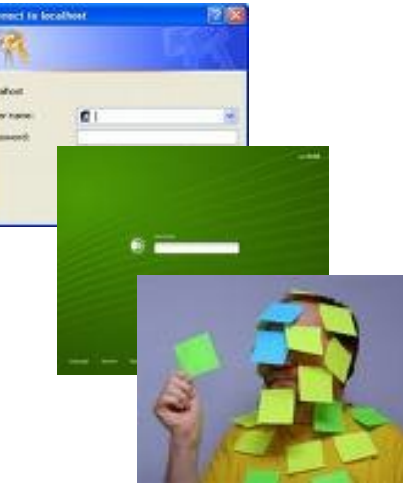

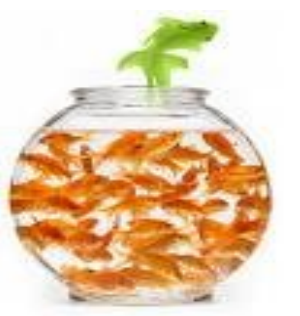

**Winbind** unifies UNIX and Windows NT account management by allowing a UNIX box to become a full member of an Windows domain.

- **Authenticate user credentials by using PAM** (SSO)
- **Resolve user identities and group identities** by using the NSS.
- **Store mappings between Unix UIDs and** GIDs and Active Directory security identifiers, or SIDs

### ZEROPIU Windbind vs pam\_krb/ldap

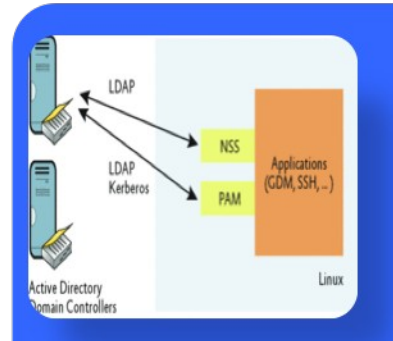

### **LDAP+KRB**

- No daemon required
- Custom schema support
- More services supported (network, rpc, protocols..)

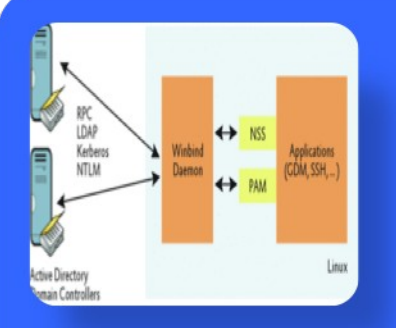

### **Winbind**

- Mapping SID<->GID/UID
- Cache
- Ticket kerberos handling
- Multi domain / Multi backend
- 
- 

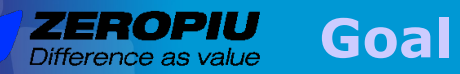

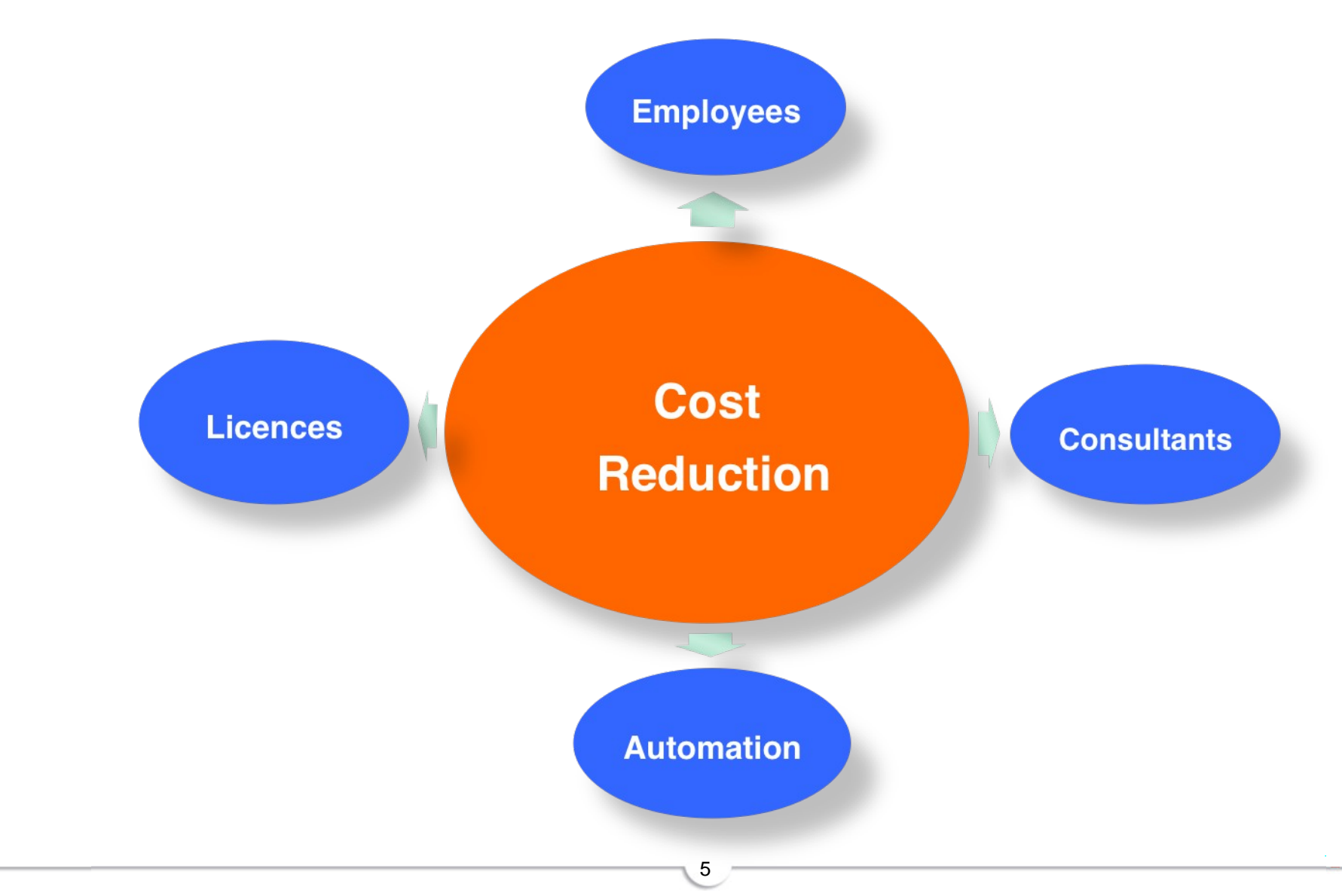

#### ZEROPIU **Solution guide line** Difference as value

#### **Simplify administration tasks**

Centralized Identity administration **Centralized Security Policy Reduced complexity** 

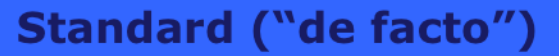

• Compatibility

• Consultant independent (consultant go home)

#### **Licence Cost**

**Opensource Server side, services** Opensource client side, desktop replacement

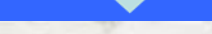

#### **Solution Components** *ZEROPIU* Difference as value

#### **ADS**

- Directory Services (Identity Management)
- . RFC 2307bis UNIX Storage
- $-MMC$
- Password Policy
- Application Deploy
- · Group Policy

### **FOSS**

- $\bullet$  Winbind
- Samba Fileserver
- Linux Terminal Server
- Mailserver
- openAFS

#### **VMware**

- Consolidation for services infrastructure
- · High Availability
- Backup

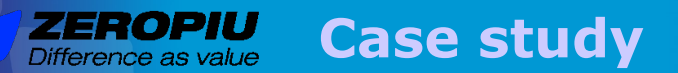

### **Company**

- Head Quarter in Italy 350 users
- 5 Branch Office in Italy 20-60 users
- 550 Total users
- · Wide Area Network
- 6 Windows NT domain base Samba with openLDAP
- 400 PC Windows XX
- $\bullet$  150 PC Linux

• No IT stuff on the branch office or with low profile • Consultants for unix environment and for project

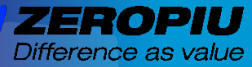

#### **Architecture HQ**

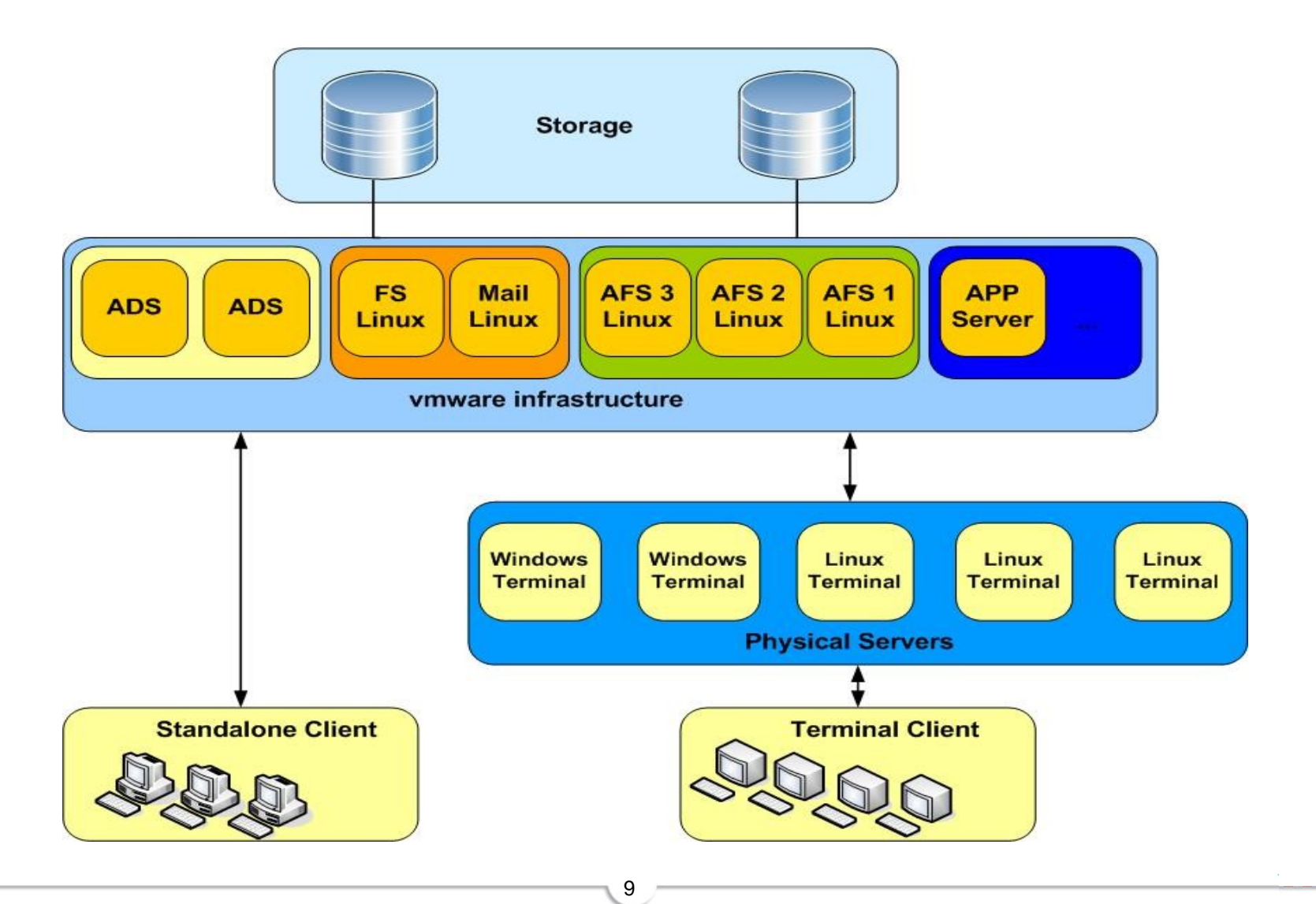

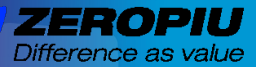

#### **Architecture Branch**

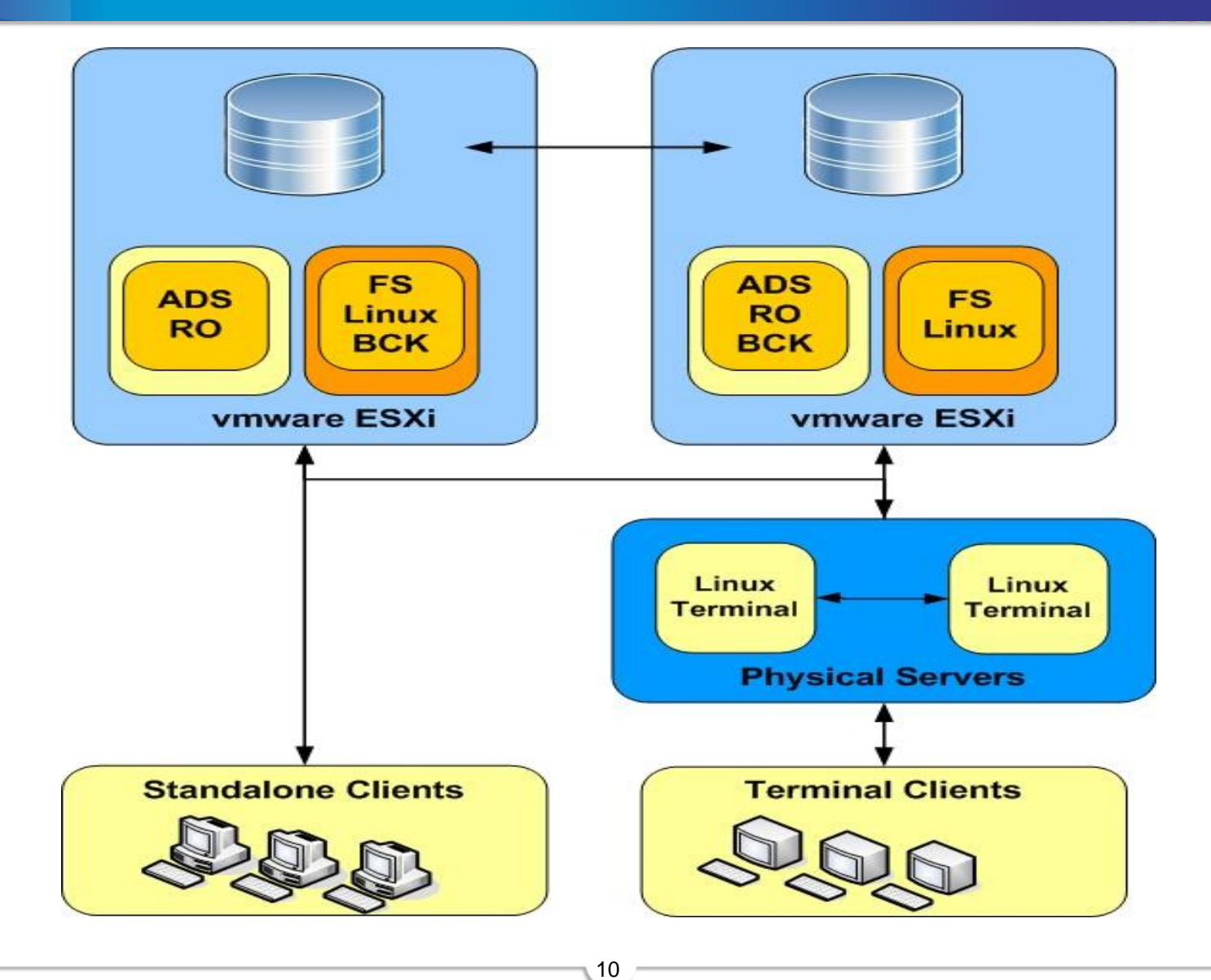

### **Winbind connectors**

11

## **AUTH (PAM)**

Difference as value

- Login on Unix (gdm, ftp, ssh..)
- Saslauthd (smtp, imap..)
- Kerberos Ticket (aklog, Firefox, ..)

### **AUTZ (NSS)**

- UID/GID lookup (MAP)
- Ptserver lookup users and groups

## **STORAGE**

- RFC2307 Backend
- Local storage

### **Winbind configuration 1/5**

# **Requirements**

 $\bullet$  NTP

Difference as value

• KRB5 configuration

# **Domain smb.conf**

- $\bullet$  workgroup = BEOLINK
- $\bullet$  netbios name = FURUHOLMEN
- $\bullet$  realm = BEOLINK.ORG
- $\bullet$  server string = Samba Server
- $\bullet$  security = ADS
- sycctl list = SOME IMPORTANT PROCESS ...

12.

• eventlog list = SOME IMPORTANT LOG

### **Winbind configuration 2/5**

13

# **Storage**

Difference as value

· idmap domains

- $=$  BEOLINK.ORG
- $\bullet$  idmap config BEOLINK.ORG:backend = ad
- idmap config BEOLINK.ORG: default  $=$  yes
- Idmap config BEOLINK.ORG: readonly = yes
- $\bullet$  idmap alloc backend = tdb
- $\bullet$  winbind use default domain = Yes
- winbind nested groups  $=$  Yes
- $\bullet$  winbind enum groups = yes
- $\bullet$  winbind enum users = yes

### **Winbind configuration 3/5**

# **Map**

Difference as value

- · idmap alloc config: range
- idmap config BEOLINK: range
- winbind nss info
- winbind nested group
- $= 5000 9999$
- $= 10000 30000$
- $=$  rfc2307
- $=$  Yes

14

# **Cache**

- winbind offline logon  $=$  true
- $\bullet$  winbind refresh tickets  $= true$
- winbind cache time  $= 600$
- idmap negative cache time  $= 120$

**Winbind configuration 4/5** 

# pam\_winbind

Difference as value

- account sufficient /lib/security/pam winbind.so
- $\bullet$  session required /lib/security/pam\_winbind.so
- /etc/security/pam\_winbind.conf
	- $\bullet$  cached\_login = yes
	- $\bullet$  krb5\_auth  $=$  yes

# pam\_mkhomedir

- creates home directories for users on the fly.
- session required /lib/security/pam\_mkhomedir.so skel=/etc/skel  $umask = 0022$

### **Winbind configuration 5/5**

# **NSS**

**ZEROPIU** Difference as value

- · passwd: files winbind
- · shadow: files
- files winbind • group:

# **NSCD**

· Disable nscd

#### **Write your connector**

### **Advantages**

ZEROPIU

Difference as value

- Single identity (single storage)
- · uid mapping
- · gid mapping
- Real time update
- Pluggable in existing infrastructure

## **Disvantages**

- Reliability
- Performance

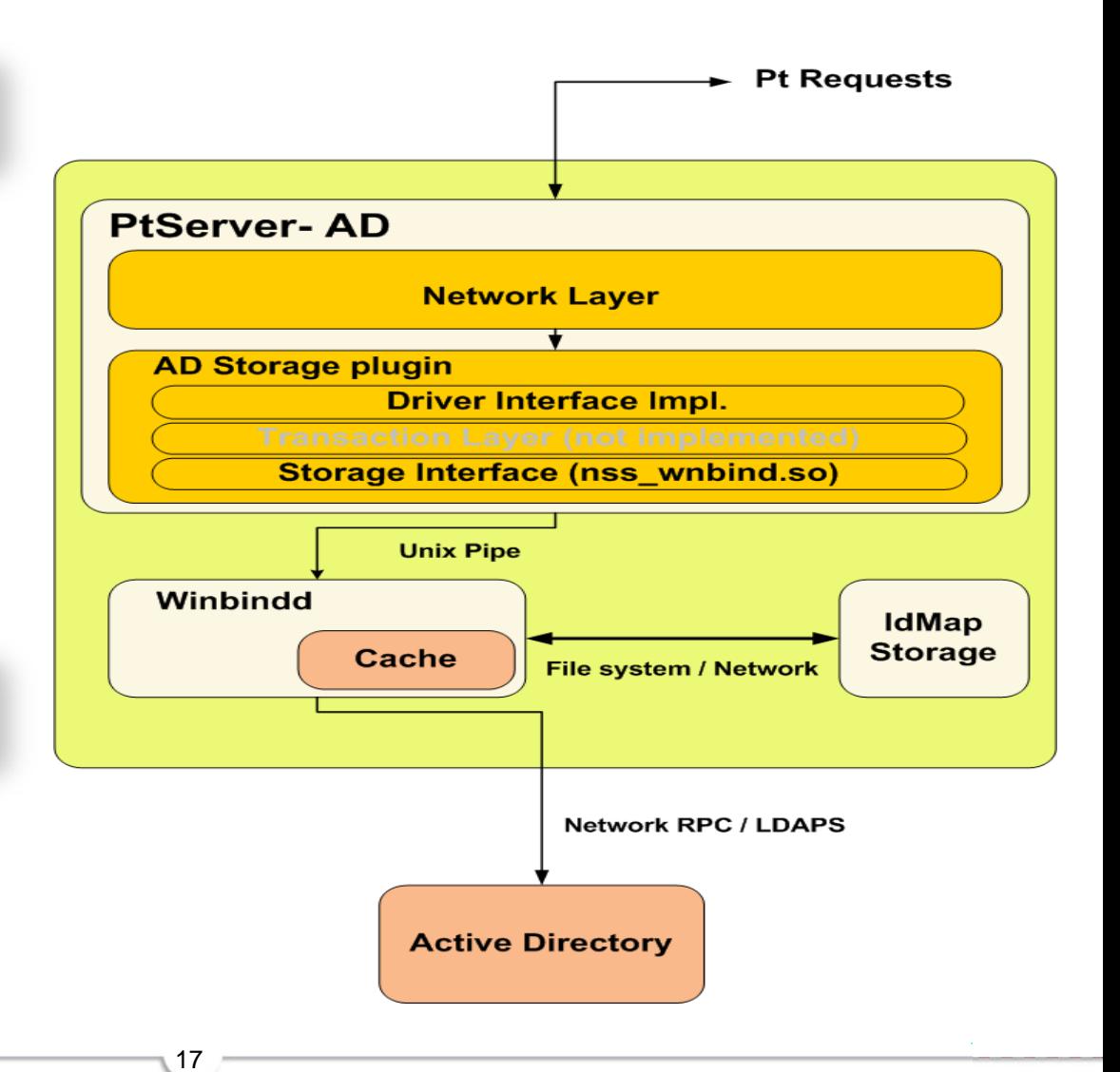

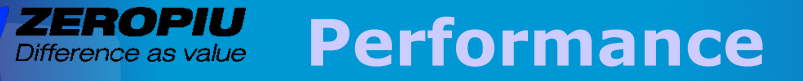

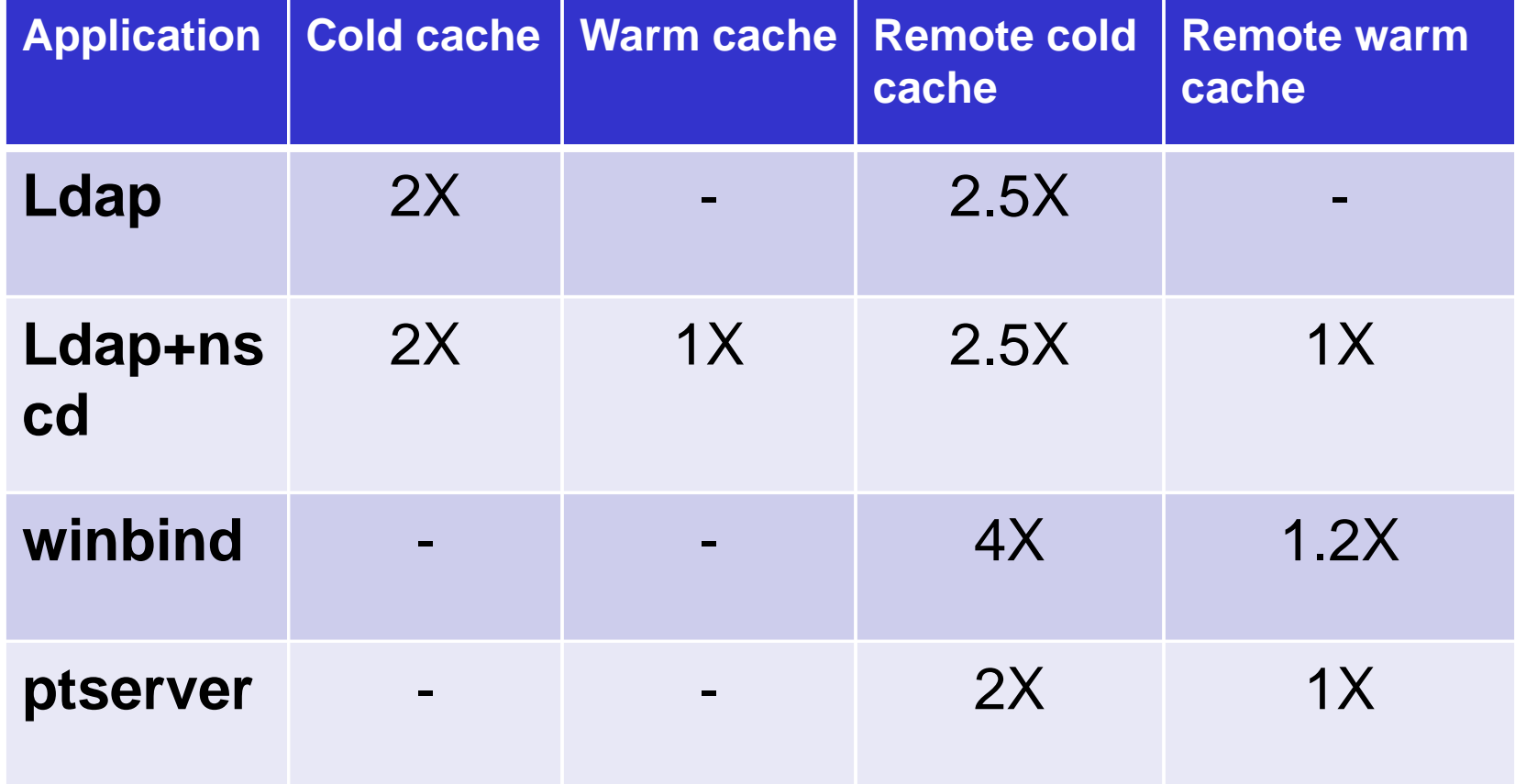

18

### **Value for execution time**

#### **ZEROPIU Administration Tasks - Users** Difference as value

19

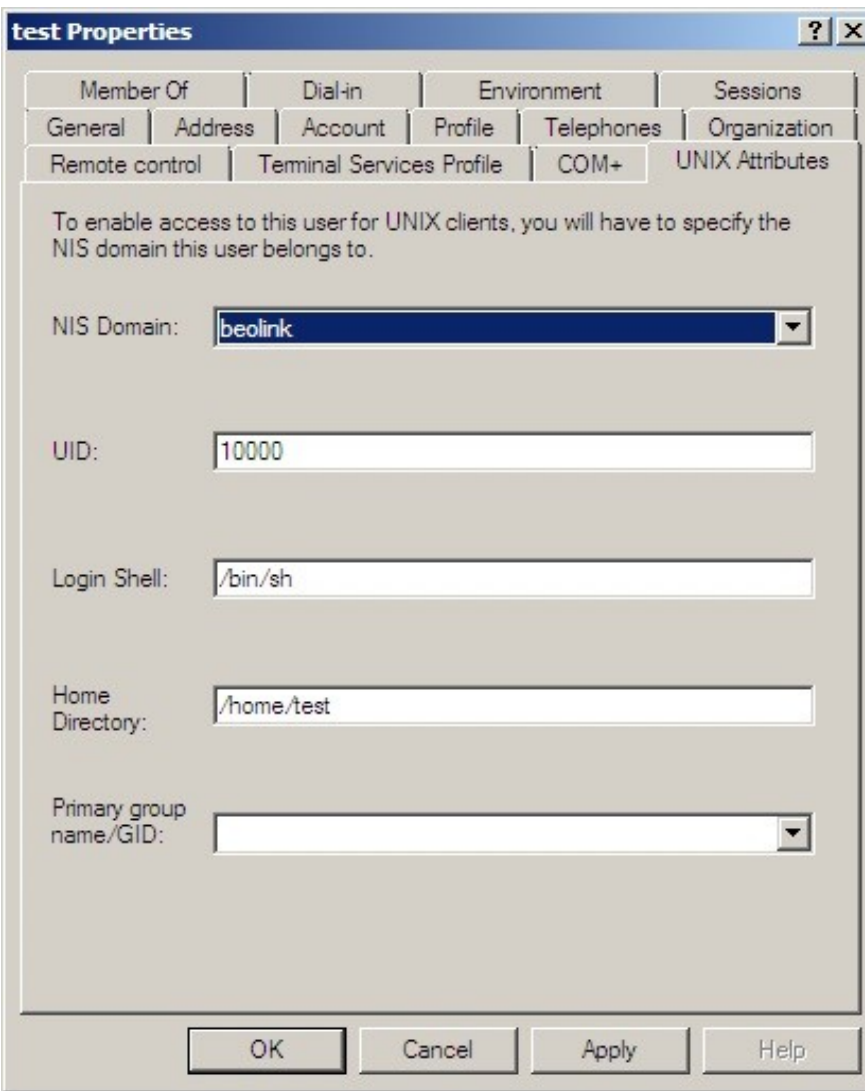

unixUserPassword: ABCD!efgh12345\$67890 uid: test msSFU30Name: test msSFU30NisDomain: beolink uidNumber: 10000 gidNumber: 10000 unixHomeDirectory: /home/test loginShell: /bin/sh

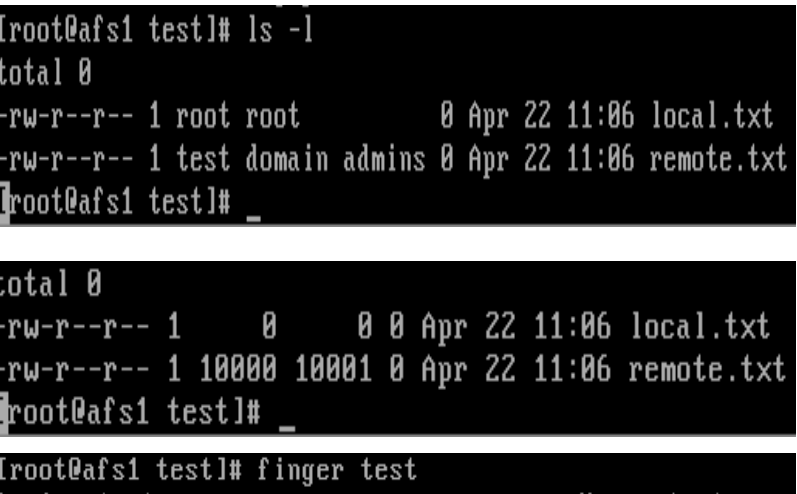

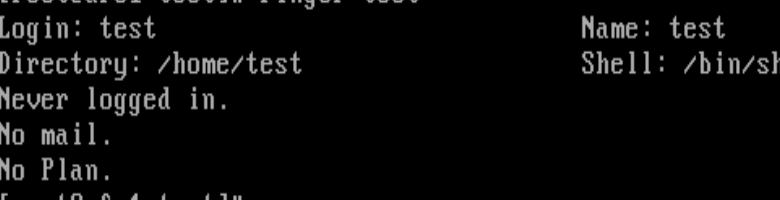

#### **ZEROPIU**<br>Difference as value **Administration Tasks - Groups**

20

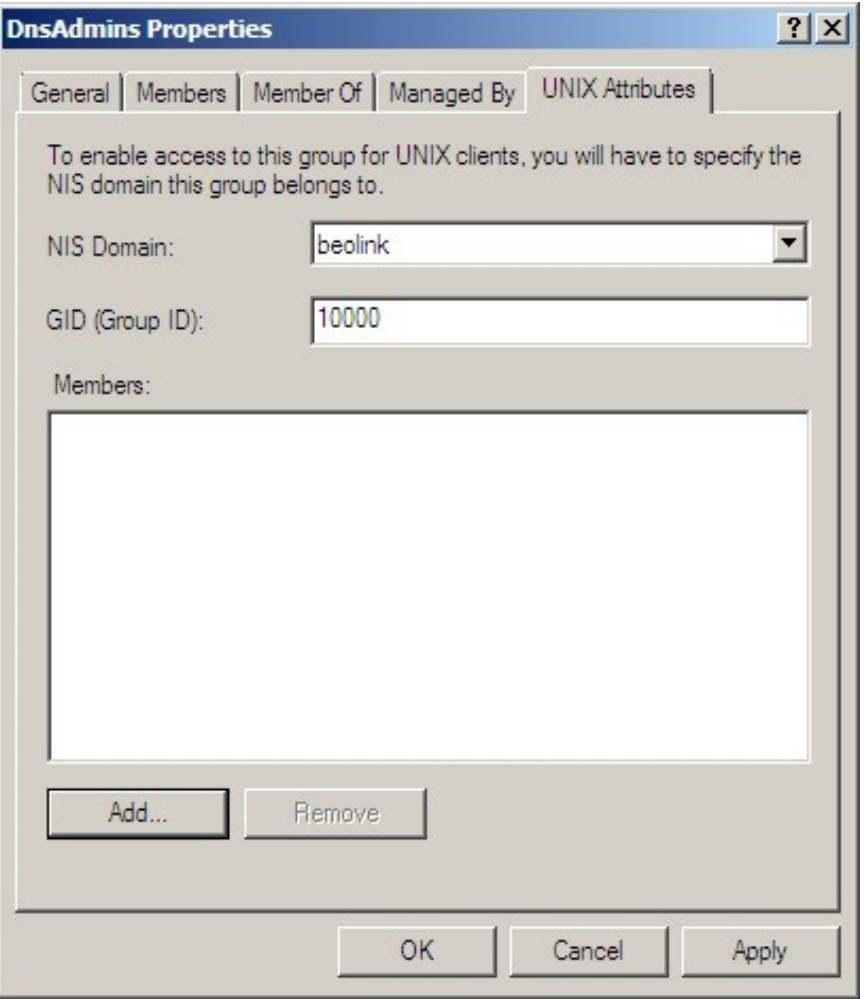

msSFU30Name: Domain Users msSFU30NisDomain: beolink gidNumber: 10000

#### **ZEROPIU**<br>Difference as value **Administration Tasks - Processes**

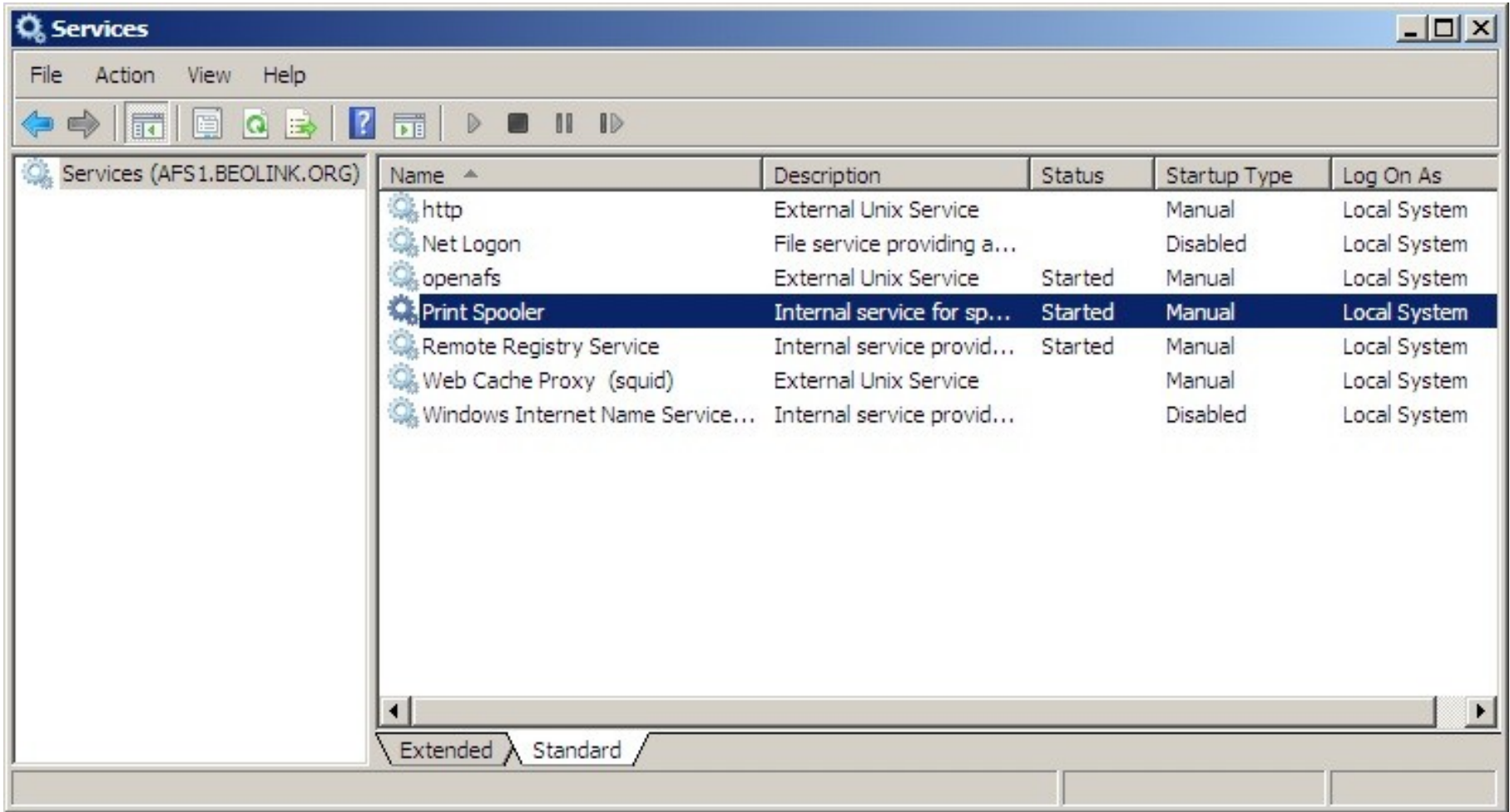

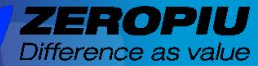

**Migration**

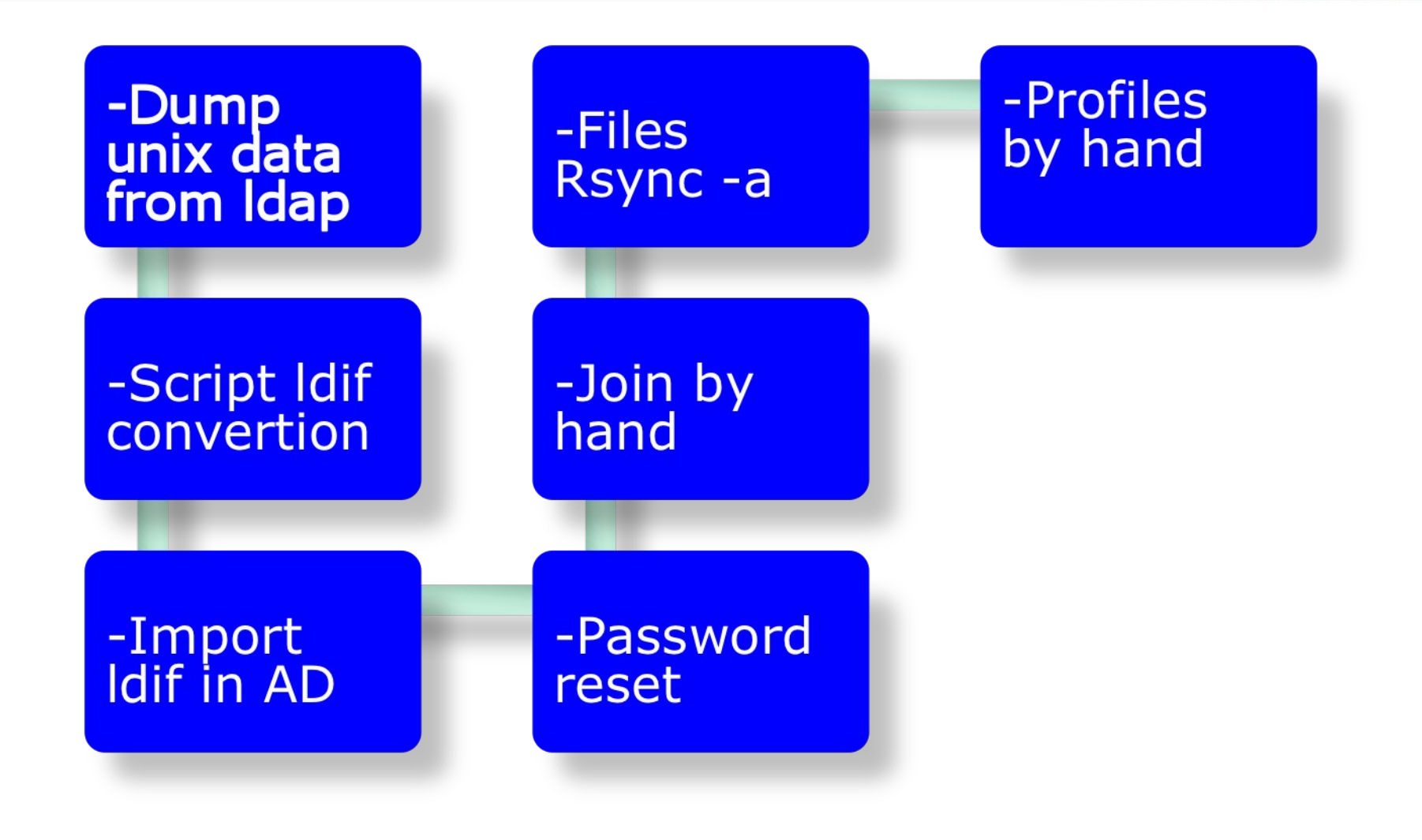

**Archievements** 

# **Terminal Server**

• 9 LTSP with 250 users • 2 Windows Terminal 60 users

# **ADS**

• 1 Domain • 2 AD 550 Windows users

### **Fileserver**

- 
- 1 Samba server in HQ with 350 users<br>• 5 Samba server in branches office with 20/50 users

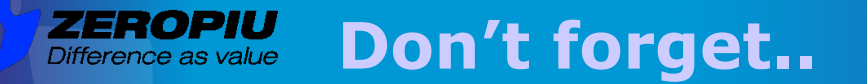

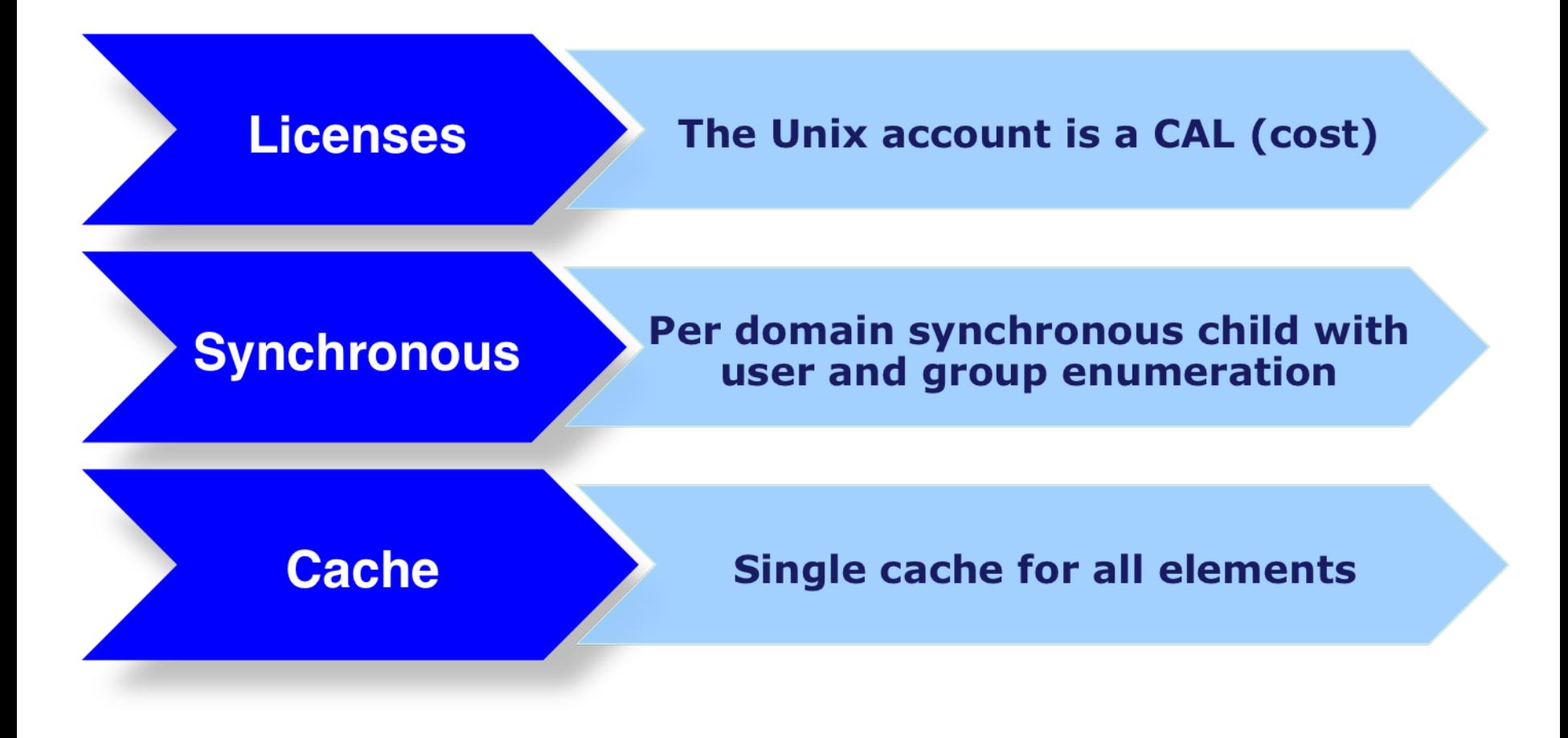

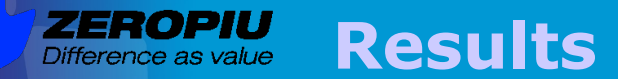

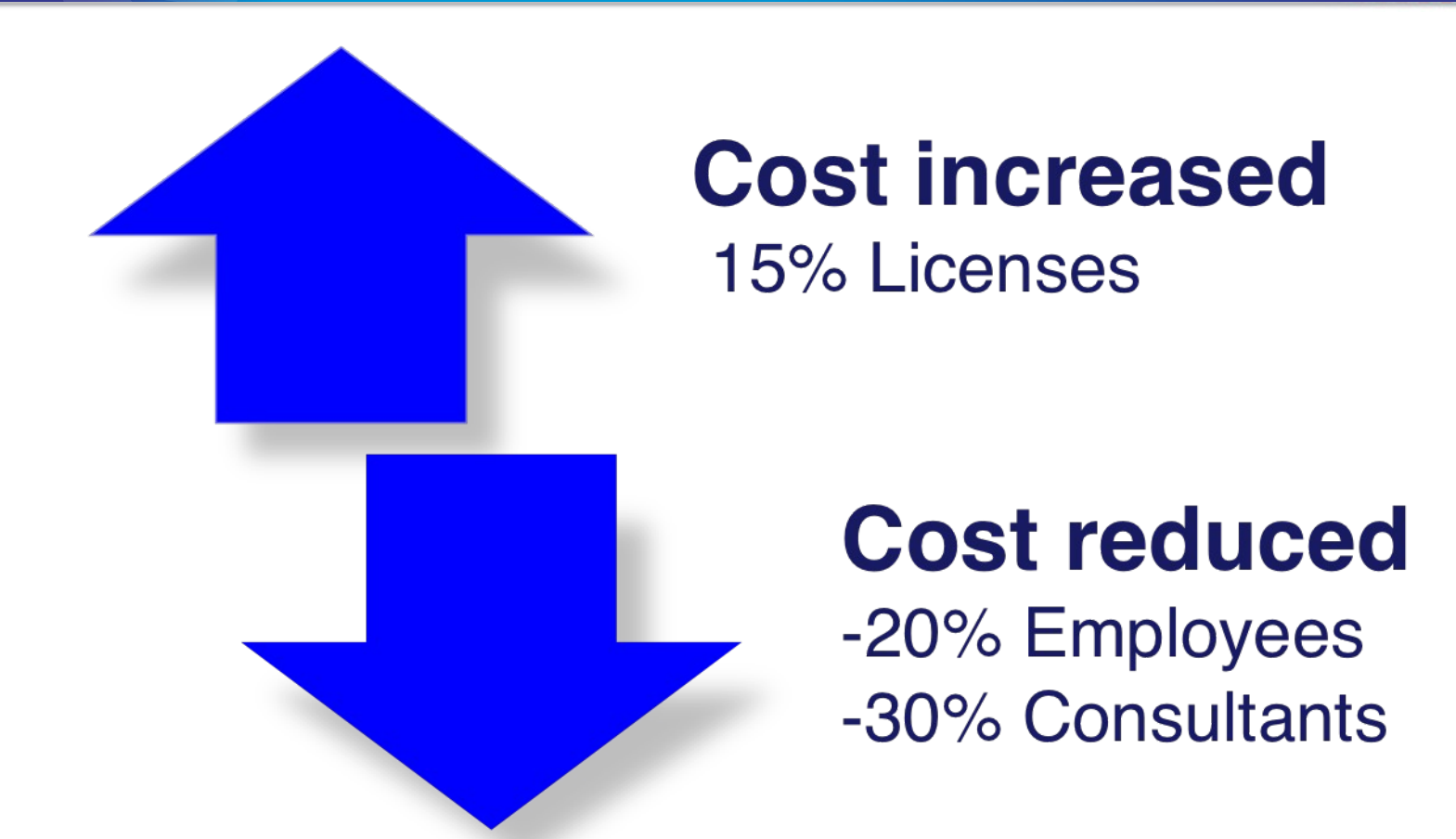

25

# **Unchaged Service Level**

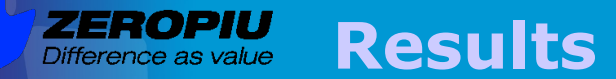

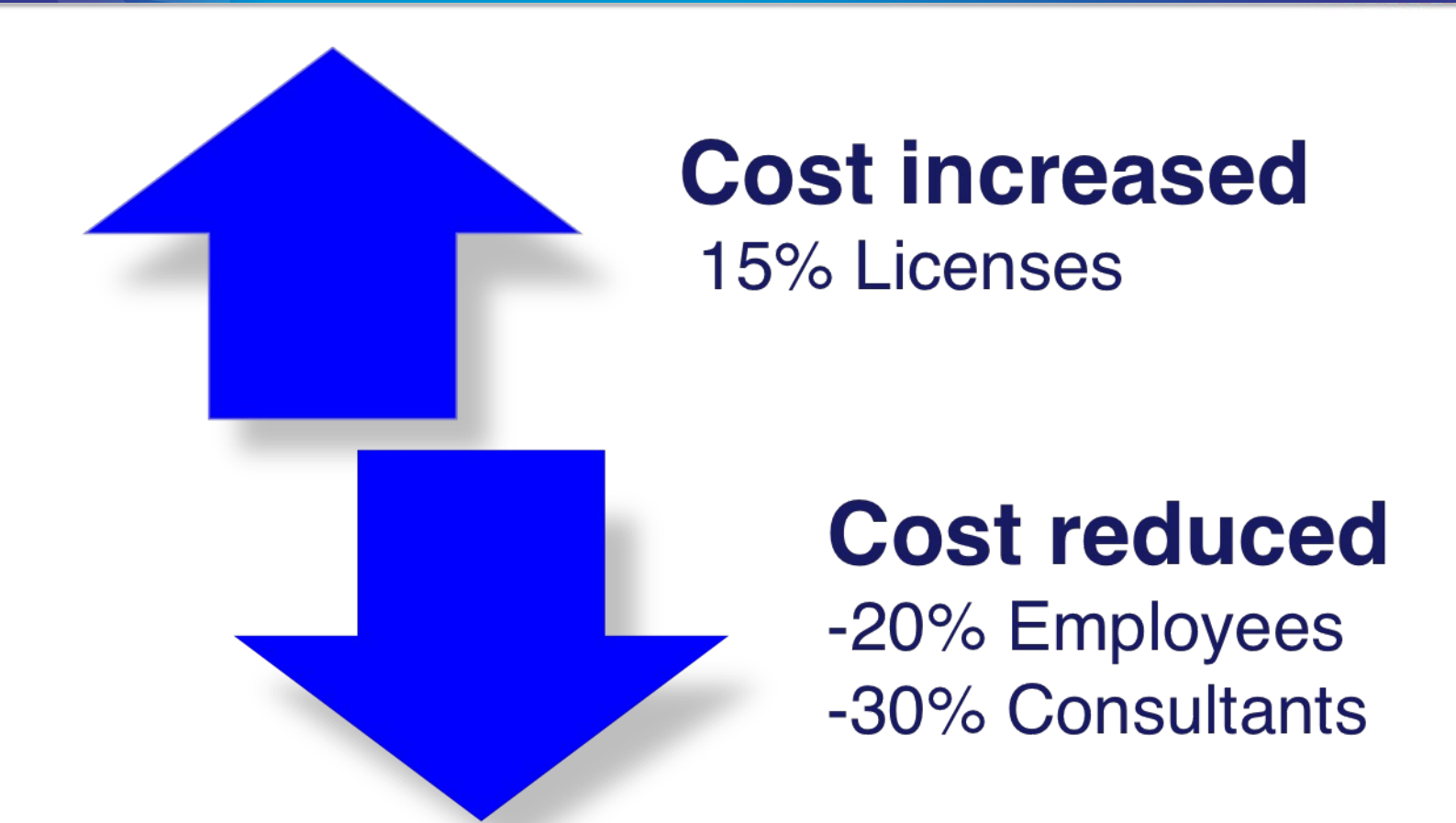

# Global financial crisis of 2008-2009

26

11/05/09

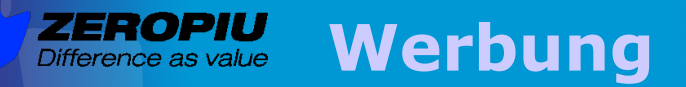

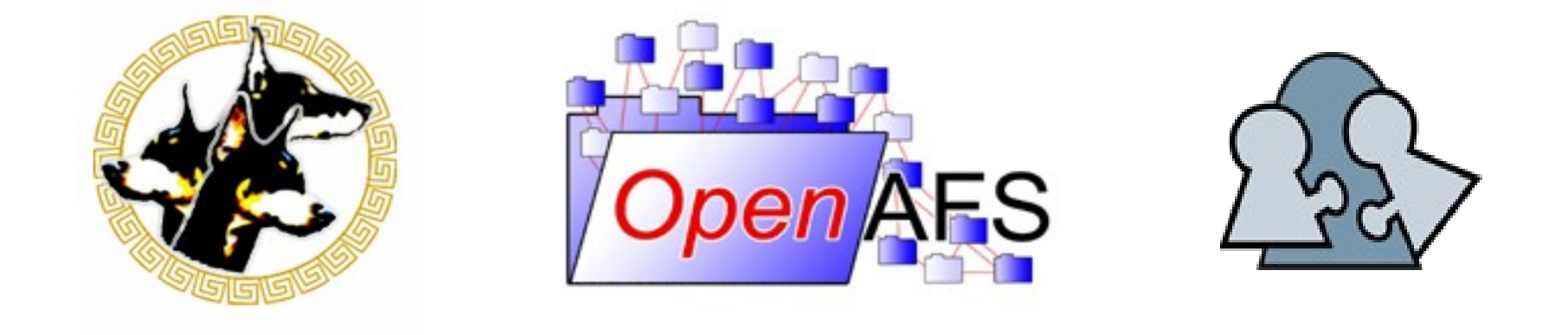

## openAFS Conference Rome September 28-30

http://www.dia.uniroma3.it/~afscon09/

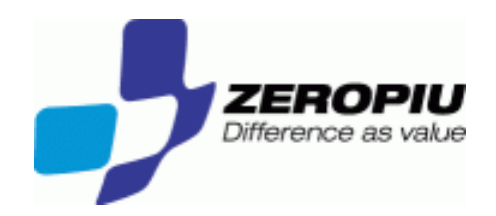

## Thank you !

Website: [www.beolink.org](http://www.beolink.org/)

Email: manfred@freemails.ch